Précis de physique pour les nuls, à l'attention des élèves de MP.  $^{\rm 1}$ 

Antoine DELIGNAT-LAVAUD ${\rm ^2}$ 

 $28$  décembre  $2008$ 

<sup>1.</sup> Ou comment sauver les meubles une semaine avant les mines

<sup>2.</sup> ENS Cachan, mais sans physique aucune.

## Table des matières

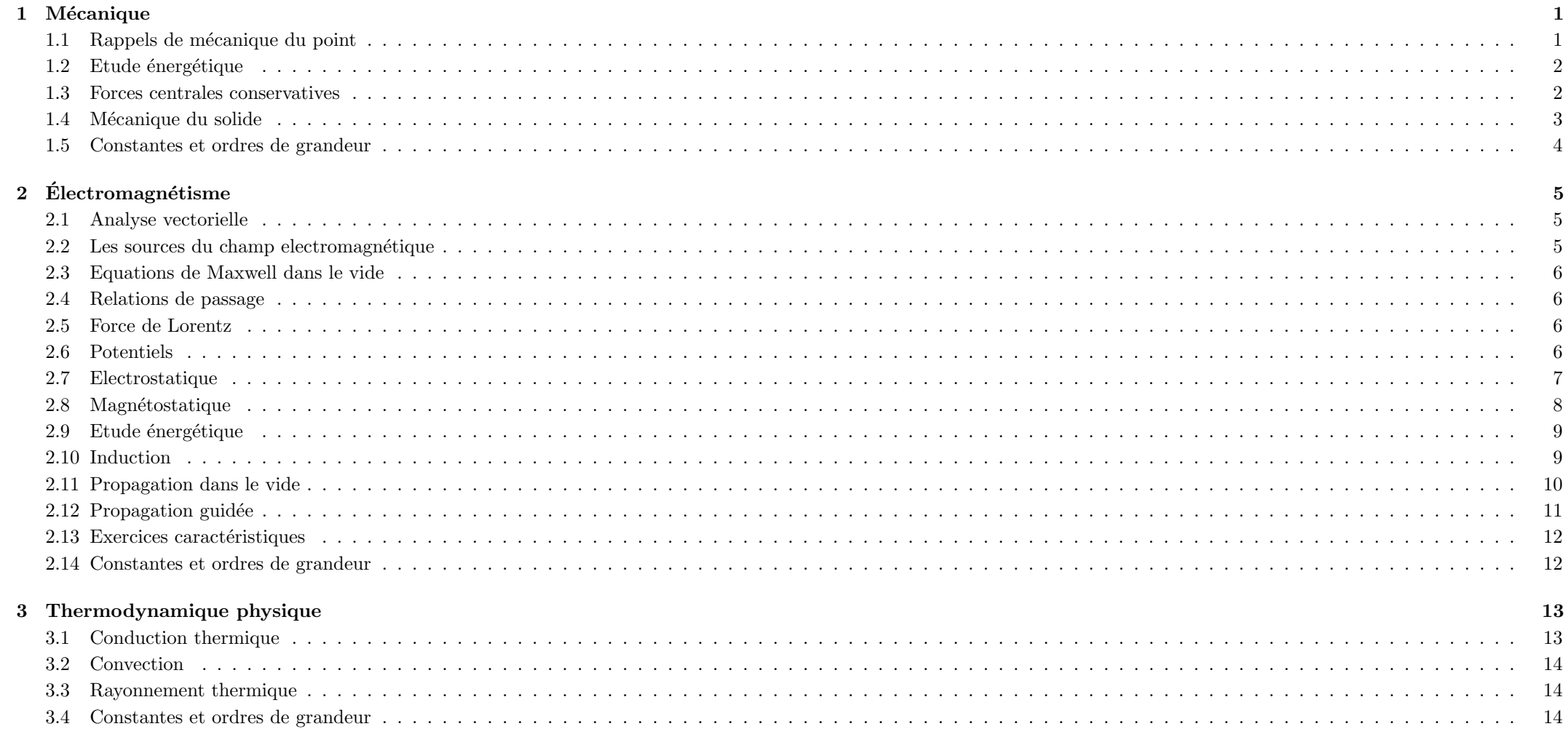

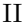

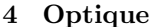

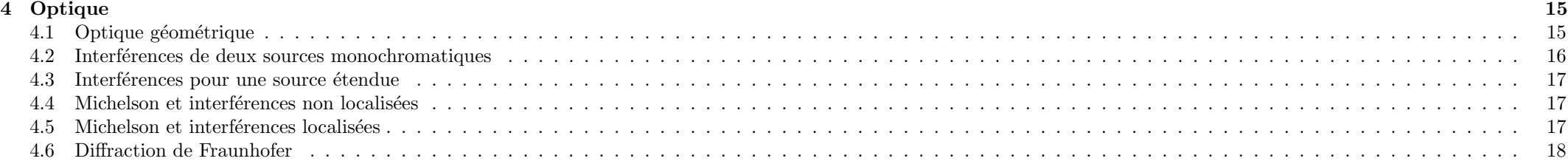

## Mécanique

## <span id="page-3-0"></span>1.1 Rappels de mécanique du point

#### 1.1.1 Référentiel galiléen

Un référentiel est galiléen s'il vérifie le principe d'inertie. Tout référentiel en translation rectiligne uniforme par rapport à un référentiel galiléen est aussi galiléen.

- Référentiel de Copernic A pour origine le centre de masse du système solaire et ses axes sont dirigés vers des étoiles très éloignées. Très bon galiléen.
- Référentiel héliocentrique Le centre de masse du système soliare est confondu avec le centre du soleil (qui représente  $99\%$  de la masse, tout de même).
- Référentiel terrestre Mêmes axes mais centré sur la terre. Or le terre est en translation elliptique dans le référentiel de Copernic, Cependant, les accélérations sont faibles  $\acute{e}$ tant donné la periode de révolution. C'est donc un bon galiléen.
- Référentiel géocentrique A pour origine un point de la surface terrestre et des axes NS, OE et vers le ciel. Encore moins galiléen que le référentiel terrestre, du fait de la rotation de la terre sur elle même. Attention, lorsqu'on écrit le poids dans le référentiel terrestre, on prend déjà en compte la force d'intertie d'entraînement. Pour certains ph´enom`enes (pendule de Foucault), il faut ajouter la force d'inertie de Coriolis.

#### 1.1.2 Principe fondamental de la dynamique

On note  $\vec{p} = m\vec{v}$  la quantité de mouvement ou impulsion d'une masse ponctuelle  $M(m)$ .

> $\overline{\mathrm{d}\,\overrightarrow{p}}$  $\frac{\mathrm{d}\overrightarrow{p}}{\mathrm{d}t}=\overrightarrow{F}$

où  $\overrightarrow{F}$  est la résultante des forces appliquées en M.

#### 1.1.3 Théorème du moment cinétique

On note  $\boxed{\vec{L}_O = \vec{OM} \land \vec{p}}$  le moment cinétique en O du point  $M$  et  $\boxed{\vec{M}_O = \vec{OM} \land \vec{F}}$ le moment en  $\overline{O}$  de la résultante des forces appliquées en  $\overline{M}$ . A condition que **O** soit fixe dans le référentiel, on dispose du théorème du moment cinétique :

$$
\frac{\mathrm{d}\overrightarrow{L}_O}{\mathrm{d}t} = \overrightarrow{\mathcal{M}}_O
$$

#### 1.1.4 Référentiel non galiléen

Soit  $\mathcal{R}_2$  un référentiel en mouvement quelconque par rapport à  $\mathcal{R}_1$ .

$$
\left(\frac{\mathrm{d}\overrightarrow{A}}{\mathrm{d}t}\right)_{\mathcal{R}_2} = \left(\frac{\mathrm{d}\overrightarrow{A}}{\mathrm{d}t}\right)_{\mathcal{R}_1} + \overrightarrow{\omega}_{\mathcal{R}_1/\mathcal{R}_2} \wedge \overrightarrow{A}
$$

On en déduit la loi de composition des vitesses d'un point M :

$$
\overrightarrow{v}(M)_{\mathcal{R}_1} = \overrightarrow{v}(M)_{\mathcal{R}_2} + \overrightarrow{v}_e \qquad \overrightarrow{v}_e = \overrightarrow{v}(O)_{\mathcal{R}_1} + \overrightarrow{\omega}_{\mathcal{R}_2/\mathcal{R}_1} \wedge \overrightarrow{OM}
$$

où  $\vec{v}_e$  est la vitesse d'entrainement.

De même la loi de composition des accélérations s'écrit :

$$
\overrightarrow{a}(M)_{\mathcal{R}_{1}} = \overrightarrow{a}(M)_{\mathcal{R}_{2}} + \overrightarrow{a}_{e} + \overrightarrow{a}_{c}
$$

où  $\vec{a}_e \, \vec{a}_c \,$ et  $\vec{a}_c \,$ sont les accélérations respectivement d'entrainement et de Coriolis :

$$
\boxed{\overrightarrow{a_c}=2\overrightarrow{\omega}_{\mathcal{R}_2/\mathcal{R}_1}\wedge \overrightarrow{v}(M)_{\mathcal{R}_2}}\boxed{\overrightarrow{a_e}=\overrightarrow{a}(O)_{\mathcal{R}_1}+\left(\frac{\mathrm{d}\overrightarrow{\omega}_{\mathcal{R}_1/\mathcal{R}_2}}{\mathrm{d}t}\right)_{\mathcal{R}_1}\wedge \overrightarrow{OM}+\overrightarrow{\omega}\wedge \overrightarrow{\omega}\wedge \overrightarrow{OM}}
$$

Il ne faut pas oublier les forces d'intertie d'entraˆınement et de Coriolis quand on applique le PFD ou le TMC dans un référentiel non galiléen :

$$
\boxed{m\overrightarrow{a}_{\mathcal{R}_2} = \overrightarrow{F} - m\overrightarrow{a}_e - m\overrightarrow{a}_c}
$$
\n
$$
\left(\frac{d\overrightarrow{L}_{O_2}}{dt}\right)_{\mathcal{R}_2} = \overrightarrow{O_2M} \wedge (\overrightarrow{F} + \overrightarrow{F_{ie}} + \overrightarrow{F_{ic}})
$$

## <span id="page-4-0"></span>1.2 Etude énergétique

#### 1.2.1 Travail, puissance, énergie cinétique

Le travail élémentaire et la puissance d'une force sont

$$
\boxed{\delta W = \overrightarrow{F} \cdot \mathrm{d}\overrightarrow{r}}
$$
 
$$
\boxed{\mathcal{P} = \overrightarrow{F} \cdot \overrightarrow{v}}
$$

L'énergie cinétique d'une masse  $m$  est donnée par :

$$
E_c = \frac{1}{2}mv^2
$$

#### 1.2.2 Théorème de la puissance cinétique

$$
\frac{\mathrm{d}E_c}{\mathrm{d}t} = \mathcal{P}_{\mathrm{int}} + \mathcal{P}_{\mathrm{ext}}
$$

#### 1.2.3 Energie potentielle

Une force  $\overrightarrow{F}$  dérive du potentiel  $E_p$  si elle est à circulation conservative, en particulier son travail ne dépend pas du chemin suivi :

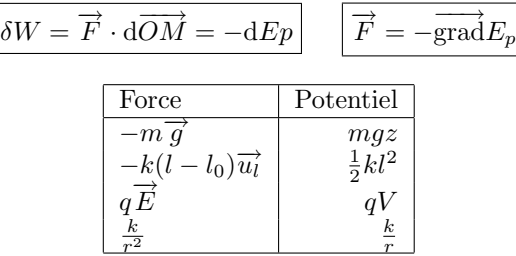

Un minimum d'énergie potentielle est associé à un point d'équilibre stable. Un maximum d'énergie potentielle correspond à un point d'équilibre instable.

## 1.2.4 Energie mécanique

L'énergie mécanique est définie pas  $E_m = E_c + E_p$ . Le théorème de l'énergie mécanique affirme qu'une variation de l'énergie mécanique est dûe au travail des forces non conservatives (nul si la force est orthogonale à la vitesse) :

$$
\frac{\mathrm{d}E_m}{\mathrm{d}t} = \mathcal{P}_{\text{nc}} \qquad \boxed{\Delta E_m = W_{\text{nc}}}
$$

## <span id="page-4-1"></span>1.3 Forces centrales conservatives

Une force centrale est de la forme  $\overrightarrow{F}(r) = f(r)\overrightarrow{u_r}$ . On s'intéresse tout particulièrement `a une force coulombienne :

$$
\overrightarrow{F} = -\overrightarrow{\text{grad}} \frac{k}{r}
$$

Les conséquences sont nombreuses :

$$
\frac{\mathrm{d}\overrightarrow{L}}{\mathrm{d}t} = 0 \qquad \boxed{L = mr^2\dot{\theta} = mC}
$$

donc le mouvement est plan car  $\overrightarrow{OM}$  et  $\overrightarrow{v}$  sont orthogonaux à  $\overrightarrow{L}_O$ ; C est la constante des aires qui montre au passage la loi des aires ou deuxième loi de Kepler :

$$
dS = \frac{C}{2}dt
$$

L'énergie se conserve puisque la force est conservative :

$$
E_m = \frac{1}{2} m \dot{r}^2 + E_{\rm p, eff}
$$
 
$$
E_{\rm p, eff} = E_p(r) + \frac{mC^2}{2r^2}
$$

De plus la première loi de Kepler, qui se retrouve grâce aux formules de Binet (changement de variable  $u = \frac{1}{r}$  on sait que les trajectoires sont des coniques :

$$
r = \frac{p}{1 + e \cos \theta}
$$

Si  $e = 0$ , c'est un cercle, si  $e \in ]0,1[$  c'est une ellipse, si  $e = 1$  c'est une parabole, et si  $e > 1$ c'est une hyperbole. Quelques rappels sur les coniques en polaire :

$$
p = \frac{mC^2}{|k|} = \frac{b^2}{a} = a(1 - e^2) \qquad E_m = -\frac{k}{2a}
$$

Il est possible de connaître immédiatement la nature de la trajectoire en calculant l'énergie mécanique initiale. Si elle est négative, on trouve une ellipse, si elle est nulle on trouve une parabole, sinon c'est une hyperbole.

Si il faut calculer la période de révolution, on dispose de la troisième loi de Kepler, obtenue en intégrant le carré de la deuxième :

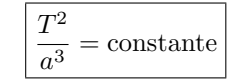

## <span id="page-5-0"></span>1.4 Mécanique du solide

#### 1.4.1 Propriétés des solides

Torseir cinétique :

$$
\overrightarrow{p}_{\mathcal{S}} = \sum_{i} \overrightarrow{p_i} = \iiint_{\mathcal{S}} \overrightarrow{v}(M) dm \overrightarrow{L_A(\mathcal{S})} = \sum_{i} \overrightarrow{L_A}(M_i)
$$

## 1.4.2 Formule fondamentale de la cinématique du solide

 $\overrightarrow{v}(B \in S) = \overrightarrow{v}(A \in S) + \overrightarrow{BA} \wedge \overrightarrow{\Omega_{S}}$ 

#### 1.4.3 Roulement sans glissement

Pour deux solides en contact au point  $I$ , on appelle vitesse de glissement :

$$
\overrightarrow{v_g} = \overrightarrow{v} (I \in \mathcal{S}_1) - \overrightarrow{v} (I \in \mathcal{S}_2)
$$

On dit qu'il y a roulement sans glissement lorsque :

 $\overrightarrow{v_g} = 0$ 

## 1.4.4 Premier théorème de Koenig

$$
\boxed{\overrightarrow{L_A}(\mathcal{S}/\mathcal{R}) = \overrightarrow{L^*} + \overrightarrow{AG} \wedge m\overrightarrow{v_G}}
$$

#### 1.4.5 Second théorème de Koenig

$$
E_c(\mathcal{S}/\mathcal{R}) = E_c^*(\mathcal{S}) + \frac{1}{2}m\overrightarrow{v_G}^2
$$

#### 1.4.6 Moment d'inertie

Attention, à n'utiliser que pour le moment d'intertie par rapport à un axe fixe  $\Delta$ ! Dans ce cas, le moment cinétique du solide en rotation à vitesse angulaire  $\omega$  est

 $L_{\Delta} = J_{\Delta} \omega$ 

| Solide                   | Moment cinétique  |
|--------------------------|-------------------|
| Cylindre creu ou cerceau | $mR^2$            |
| Cylindre ou disque plein | $\frac{1}{2}mR^2$ |
| Boule                    | $rac{2}{5}mR^2$   |
| Tige de longueur 2l      | $\frac{1}{2}ml^2$ |

#### 1.4.7 Théorème de Huyghens

$$
J_{\Delta',A}=J_{\Delta,G}+m(AG)^2
$$

#### 1.4.8 Théorème du centre de masse

Pour un système fermé de masse  $m$ , de centre de masse G dans un référentiel galiléen :

$$
m\overrightarrow{a_G} = \overrightarrow{F_{\rm ext}}
$$

## 1.4.9 Théorème de la résultante cinétique

Dans un référentiel galiléen, la résultante des actions mécaniques extérieures est égale à la dérivée de la résultante cinétique du système :

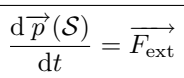

## 1.4.10 Théorème du moment cinétique

Dans un référentiel galiléen où le point A est fixe, la dérivée du moment cinétique en A du système vaut la somme des moments des actions mécaniques extérieures. En particulier, si ce point est sur un axe fixe du solide :

$$
\frac{\mathrm{d}\overrightarrow{L_A}}{\mathrm{d}t} = \overrightarrow{\mathfrak{M}}_{A,\text{ext}}
$$
  $\frac{\mathrm{d}L_{\Delta}}{\mathrm{d}t} = \mathfrak{M}_{\Delta,\text{ext}}$ 

#### 1.4.11 Lois de coulombs pour des solides en contact

Si le solide roule sans glisser, la résultante des forces de contact au point de contact est contenue dans un code de demi angle au sommet :

$$
\phi = \arctan(f) \qquad \qquad ||\overrightarrow{T}|| \leq f||\overrightarrow{N}||
$$

Lorsque le solide glisse, on a toujours  $||\overrightarrow{T}|| = f||\overrightarrow{N}||$ , et la composante tangentielle a même direction et sens contraire de la vitesse de glissement.

#### 1.4.12 Puissance des efforts extérieurs

$$
\boxed{\mathcal{P}_{\rm ext} = \overrightarrow{R}_{\rm ext} \cdot \overrightarrow{v} (A \in \mathcal{S}) + \overrightarrow{\mathfrak{M}_{\rm A,ext}} \cdot \overrightarrow{\Omega_{\mathcal{S}}}}
$$

#### 1.4.13 Puissance des efforts intérieurs

Elle est indépendante du référentiel. Pour deux solides exerçant des actions l'un sur l'autre :

 $\mathcal{P}_{\text{int}} = \overrightarrow{R}_{1\rightarrow 2} \cdot \overrightarrow{v}_{\mathcal{S}_{\in}} (A \in \mathcal{S}_1) + \overrightarrow{\mathfrak{M}}_{A, 1\rightarrow 2} \cdot \overrightarrow{\Omega}_{\mathcal{S}_1/\mathcal{S}_2}$ 

#### 1.4.14 Théorème de la puissance cinétique

$$
\frac{\mathrm{d}E_c}{\mathrm{d}t} = \mathcal{P}_{\mathrm{ext}} + \mathcal{P}_{\mathrm{int}}
$$

#### 1.4.15 Torseurs

Torseur cinématique du solide :

$$
\nu_A = \left\{ \frac{\overrightarrow{\Omega}}{v(A)} \right\}_{A, \mathcal{R}}
$$

Torseur cinétique du solide :

$$
\mathcal{C}_A = \left\{ \overrightarrow{\overrightarrow{P}}_{A} \right\}_{A, \mathcal{R}}
$$

Torseur des actions extérieures :

$$
\boxed{\mathcal{T}_A = \begin{Bmatrix} \overrightarrow{R} \\ \overrightarrow{M_A} \end{Bmatrix}_{A, \mathcal{R}}}
$$

Puissance des actions extérieures :

$$
\mathcal{P}_{\rm ext}=\mathcal{T}_A\otimes\mathcal{V}_A
$$

Pour un système à un degré de liberté soumis à des actions extérieures conservatives, le théorème de la puissance cinétique est souvent le choix le plus judicieux.

## <span id="page-6-0"></span>1.5 Constantes et ordres de grandeur

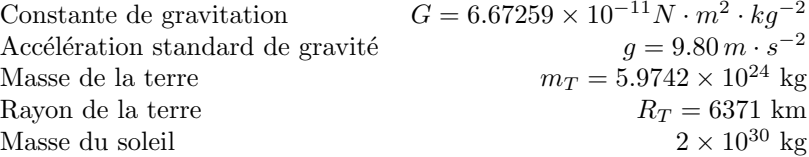

# $\acute{\text{E}}$ lectromagnétisme

- <span id="page-7-0"></span>2.1 Analyse vectorielle
- 2.1.1 Flux, circulation d'un champ

$$
\boxed{\Phi = \iint_{S} \overrightarrow{W} \cdot \overrightarrow{dS}}
$$

$$
C = \int_{\Gamma} \overrightarrow{W} \cdot \overrightarrow{dl}
$$

2.1.2 Gradient

$$
df = \overrightarrow{\text{grad }f \cdot \overrightarrow{dl}}
$$

$$
\int_A^B \overrightarrow{\text{grad }f \cdot \overrightarrow{dl}} = f(B) - f(A)
$$

Un champ  $\overrightarrow{W}$  est à circulation conservative si il dérive d'un champ scalaire (ou potentiel) :  $\overrightarrow{W} = -\overrightarrow{\text{grad}}f.$ 

#### 2.1.3 Divergent

Formule d'Ostrogradsky :

$$
\iiint_V \text{div}\vec{W} \, dV = \oiint_S \vec{W} \cdot \vec{dS}
$$

Les champs de divergence nulle sont donc à flux conservatif.

#### 2.1.4 Rotationnel

Formule de Stokes :

$$
\iint_{S} \overrightarrow{\mathrm{rot}} \overrightarrow{W} \cdot \overrightarrow{\mathrm{dS}} = \oint_{\Gamma} \overrightarrow{W} \cdot \overrightarrow{\mathrm{d}l}
$$

Les champs de rotationnel nul sont à circulation conservative.

#### 2.1.5 Laplacien

$$
\boxed{\Delta U = \text{div}(\overrightarrow{\text{grad}}U) \quad \Delta \overrightarrow{W} = \overrightarrow{\text{grad}}(\text{div}\overrightarrow{W}) - \overrightarrow{\text{rot}}(\overrightarrow{\text{rot}}\overrightarrow{W})}
$$

#### 2.1.6 Symétries

Lorsque le champ est un vrai vecteur, si  $\Pi$  est plan de symétrie des sources, le champ en un point du plan est contenu dans Π; si Π' est plan d'antisymétrie, le champ en un point du plan est orthogonal à  $\Pi'$ , et si  $\Delta$  est axe de symétrie de révolution des sources, le champ en tout point de l'axe est contenu dans ∆.

Lorsuqe le champ est un pseudo vecteur, si  $\Pi$  est plan de symétrie, le champ en un point du plan est orthogonal à Π; si Π' est plan d'antisymétrie des sources, le champ en un point du plan est contenu dans  $\Pi'$ , et si  $\Delta$  est axe de symétrie de révolution des sources, le champ en tout point de l'axe est contenu dans ∆.

Principe de Curie : les symétries des causes se retrouvent dans les effets.

## <span id="page-7-1"></span>2.2 Les sources du champ electromagnétique

Ce sont les charges électriques, fixes (distribution de charges) ou mobiles (distribution de courants). La charge électrique est quantifiée (multiple entier de  $e$ ), et se mesure en Coulombs.

#### 2.2.1 Densité de charge

Densité volumique :  $dq = \rho d\tau$ ; surfacique :  $dq = \sigma dS$ ; linéique :  $dq = \lambda dl$ .

#### 2.2.2 Densité de courant

En notant  $\rho_m$  la densité volumique des charges mobiles de vitesse moyenne  $\vec{v}$ , on définit le vecteur densité volumique de courant par :

 $\overrightarrow{j} = \rho_m \overrightarrow{v}$ 

L'intensité électrique totale d'une section S de conducteur est le flux de  $\overrightarrow{j}$  à travers S.

#### 2.2.3 Conservation de la charge

 $\operatorname{div} \overrightarrow{j} + \frac{\partial \rho}{\partial t} = 0$ 

## <span id="page-8-0"></span>2.3 Equations de Maxwell dans le vide

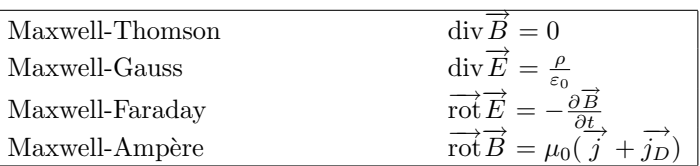

avec  $\vec{jp} = \varepsilon_0 \frac{\partial \vec{E}}{\partial t}$  le vecteur densité de courant volumique de déplacement. Les équations de Maxwell sont linéaires : le principe de superposition s'applique.

## <span id="page-8-1"></span>2.4 Relations de passage

N'esr valable que lors de la traversée d'une surface S de densité de charge  $\sigma$  ou de densité de courants surfaciques  $\overrightarrow{j_S}$ , de vecteur normal unitaire sortant  $\overrightarrow{n}$ . Les champs de chaque côté de la surface sont indicés par 1 et 2.

$$
\overrightarrow{E_2} - \overrightarrow{E_1} = \frac{\sigma}{\varepsilon_0} \overrightarrow{n}
$$

$$
\overrightarrow{B_2} - \overrightarrow{B_1} = \mu_0 \overrightarrow{j_S} \wedge \overrightarrow{n}
$$

## <span id="page-8-2"></span>2.5 Force de Lorentz

Une particule de charge q soumise à un champ électromagnétique  $(\overrightarrow{E}, \overrightarrow{B})$  subit une force de Lorentz :

$$
\overrightarrow{F} = q(\overrightarrow{E} + \overrightarrow{v} \wedge \overrightarrow{B})
$$

2.5.1 Potentiel d'une charge dans un champ statique

 $E_p(M) = qV(M)$ 

2.5.2 Energie potentielle d'interaction

$$
E_p = \sum_{i \neq j} \frac{q_i q_j}{4 \pi \varepsilon_0 r_{ij}} = \frac{1}{2} \sum_i q_i V_i = \frac{1}{2} \iiint_{\tau} V(P) \rho(P) d\tau
$$

## <span id="page-8-3"></span>2.6 Potentiels

Attention, mieux vaut éviter les potentiels lorsque les distributions sont infinies !

#### 2.6.1 Potentiel vecteur

Comme  $\overrightarrow{B}$  est à flux conservatif, il dérive d'un potentiel vecteur :

 $\overrightarrow{B} = \overrightarrow{\text{rot }A}$ 

 $\vec{A}$  n'est pas unique, puisqu'on peut y ajouter un champ à circulation conservative.

#### 2.6.2 Potentiel scalaire

D'après l'équation de Maxwell-Faraday,  $\overrightarrow{rot}(\overrightarrow{E} + \frac{\partial \overrightarrow{A}}{\partial t}) = 0$ , par la propriété sur les champs  $\grave{a}$  circulation conservative

$$
\overrightarrow{E} = -\overrightarrow{\text{grad}}V - \frac{\partial \overrightarrow{A}}{\partial t}
$$

V n'est pas unique, on peut y ajouter une fonction quelconque du temps. En revanche, V est toujours continu.

6

#### 2.6.3 Conditions de jauge

On peut imposer l'unicité du couple  $(\overrightarrow{A}, V)$  par une relation supplémentaire entre  $\overrightarrow{A}$  et  $V$ . Jauge de Lorentz :

$$
\left| \operatorname{div} \overrightarrow{A} + \varepsilon_0 \mu_0 \frac{\partial V}{\partial t} = 0 \right|
$$

#### 2.6.4 Equations des potentiels

Valable uniquement en jauge de Lorentz :

$$
\Delta V - \varepsilon_0 \mu_0 \frac{\partial^2 V}{\partial t^2} = -\frac{\rho}{\varepsilon_0}
$$

$$
\Delta \overrightarrow{A} - \varepsilon_0 \mu_0 \frac{\partial^2 \overrightarrow{A}}{\partial t^2} = -\mu_0 \overrightarrow{j}
$$

#### 2.6.5 Solutions à potentiels retardés

$$
V(\overrightarrow{r},t) = \frac{1}{4\pi\varepsilon_0} \iiint_{P\in\tau} \frac{\rho(\overrightarrow{r},t-\frac{||\overrightarrow{r}-\overrightarrow{rp}||}{c})}{||\overrightarrow{r}-\overrightarrow{rp}||} d\overrightarrow{rp}
$$

$$
\overrightarrow{A}(\overrightarrow{r},t) = \frac{\mu_0}{4\pi} \iiint_{P\in\tau} \frac{\overrightarrow{j}(\overrightarrow{r},t-\frac{||\overrightarrow{r}-\overrightarrow{rp}||}{c})}{||\overrightarrow{r}-\overrightarrow{rp}||} d\overrightarrow{rp}
$$

#### 2.6.6 A. R. Q. S.

L'approximation des régimes quasi stationnaires consiste à négliger les temps de propagation des champs. Pour un courant électrique de fréquence  $f$ , dans un circuit de diamètre D, l'ARQS revient à considérer  $fD \ll c$ , ce qui se vérifie largement jusqu'à 10Mhz. Conséquence : loi des noeuds.

$$
\overrightarrow{j_D} = 0 \quad \overrightarrow{\text{div } j} = 0
$$

#### 2.6.7 Cartes de champ

Pour des champs en régime permanent, on peut représenter les lignes de champs, où le champ est tangent en tout point. Pour le potentiel, on trace les courbes équipotentielles. Une ligne du champ électrique est en tout point orthogonale à l'équipotentielle en ce point.

## <span id="page-9-0"></span>2.7 Electrostatique

2.7.1 Théorème de Gauss

$$
\oint_S \vec{E} \cdot \vec{dS} = \frac{Q_{\text{int}}}{\varepsilon_0}
$$

2.7.2 Equation de Poisson et solution

$$
\Delta V + \frac{\rho}{\varepsilon_0} = 0
$$

$$
V(M) = \frac{1}{4\pi\varepsilon_0} \iiint_{P \in \tau} \frac{\rho(P)}{PM} d\tau
$$

dont on déduit la loi de Coulomb :

$$
\overrightarrow{E}(M) = \frac{1}{4\pi\varepsilon_0} \iiint_{P \in \tau} \frac{\rho(P)\overrightarrow{PM} }{P M^3} \mathrm{d}\tau
$$

Cas particulier utile : une charque  $q$  à l'origine :

$$
V(M) = \frac{q}{4\pi\varepsilon_0 r}
$$
  $\boxed{\vec{E}(M) = \frac{q}{4\pi\varepsilon_0 r^2} \vec{u}_r^2}$ 

## 2.7.3 Conducteur parfait en équilibre

Un conducteur est un milieu où les charges peuvent se déplacer librement. Dans un conducteur, le mouvement des charges dépend du champ électrique selon la loi d'Ohm locale :

$$
\overrightarrow{j} = \gamma \overrightarrow{E}
$$

Un conducteur est dit parfait lorsque sa conductivité  $\gamma$  est infinie. Le champ électrique est nul à l'intérieur d'un conducteur parfait en équilibre, en particulier toutes les charges sont situées sur la surface extérieure. On retrouve par les conditions de passage au voisinage de la surface du conducteur le théorème de Coulomb :

$$
\overrightarrow{E} = \frac{\sigma}{\varepsilon_0} \overrightarrow{n}
$$

Une résistance électrique est une section de conducteur parfait. On retrouve la loi d'Ohm de l'électrocinétique : la tension aux bornes d'une résistance est proportionnelle à l'intensité qui le traverse. On définit la résistance  $R$  par :

$$
R = \frac{V_A - V_B}{I_{AB}} = \frac{\int_A^B \overrightarrow{E} \cdot \overrightarrow{dl}}{\iint_S \overrightarrow{j} \cdot \overrightarrow{dS}}
$$

Les résistances de conducteurs en série s'ajoutent.

#### 2.7.4 Condensateurs

Un condensateur est constitué de deux conducteurs en influence totale. Par conséquent, les armatures A et B portent des charges opposées :  $Q = |Q_A| = |Q_B|$ . Dans un condensateur,  $Q$  est proportionnel à la différence de potentiel entre les armatures. On définit la capacité  $C$  du condensateur par :

$$
C = \frac{Q}{V_A - V_B} = \varepsilon_0 \frac{\oiint_{S \supset A} \overrightarrow{E} \cdot \overrightarrow{dS}}{\int_A^B \overrightarrow{E} \cdot \overrightarrow{dl}}
$$

Les capacités de condensateurs montés en parallèle s'ajoutent.

#### 2.7.5 Dipôle électrostatique

Le dipôle électrostatique est un doublet de charges opposées, placées en  $P_1$  et  $P_2$  et séparée d'une distance a petite devant la distance d'observation r. On pose  $\vec{p} = q\overline{P_1P_2}$  le moment dipolaire du dipôle. On trouve l'expression du potentiel par développement limité de  $\frac{1}{P_2M}-\frac{1}{P_1M}$  :

$$
V(M) = \frac{q}{4\pi\varepsilon_0 P_2 M} - \frac{q}{4\pi\varepsilon_0 P_1 M} = \frac{\overrightarrow{p} \cdot \overrightarrow{r}}{4\pi\varepsilon_0 r^3}
$$

$$
\overrightarrow{E}(M) = \frac{p \cos \theta}{2\pi\varepsilon_0 r^3} \overrightarrow{e_r} + \frac{p \sin \theta}{4\pi\varepsilon_0 r^3} \overrightarrow{e_\theta}
$$

Si le dipôle électrostatique est plongé dans un champ électrique  $\vec{E}_0$ , il subit une force de Lorentz de résultante nulle et de moment :

$$
\overrightarrow{\mathfrak{M}} = \overrightarrow{p} \wedge \overrightarrow{E}_0
$$

## <span id="page-10-0"></span>2.8 Magnétostatique

#### 2.8.1 Equation de Poisson et solution

$$
\Delta \overrightarrow{A} + \mu_0 \overrightarrow{j} = 0
$$

$$
\overrightarrow{A}(M) = \frac{\mu_0}{4\pi} \iiint_{P \in \tau} \overrightarrow{\frac{j}{PM}} \, d\tau
$$

dont on déduit la loi de Biot et Savart :

$$
\overrightarrow{B}(M) = \frac{\mu_0}{4\pi} \iiint_{P \in \tau} \frac{\overrightarrow{j}(P) \wedge \overrightarrow{PM} \, \mathrm{d}\tau}{PM^3} \mathrm{d}\tau
$$

2.8.2 Théorème d'Ampère

$$
\oint_{\Gamma} \overrightarrow{B} \cdot \overrightarrow{dl} = I_{\text{enlace}}
$$

#### 2.8.3 Potentiel vecteur d'un champ magnétique uniforme

$$
\overrightarrow{A}(M) = \frac{\overrightarrow{B} \wedge \overrightarrow{OM}}{2}
$$

#### 2.8.4 Dipôle magnétique

Un dipôle magnétique est une spire circulaire de rayon  $R$  petit devant la distance d'observation r, parcourue par un courant d'intensité I. On pose  $\vec{M} = \vec{I} \vec{S}$  le moment magnétique du dipôle. Champ créé en coordonnées sphériques :

$$
\overrightarrow{B}(M) = \frac{\mu_0 \mathcal{M} \cos \theta}{2\pi r^3} \overrightarrow{e_r} + \frac{\mu_0 \mathcal{M} \sin \theta}{4\pi r^3} \overrightarrow{e_\theta}
$$

#### 2.8.5 Action du champ magnétique sur un conducteur

On considère un conducteur parcouru d'un courant I plongé dans un champ  $\overrightarrow{B}$  quelconque. Ce conducteur subit une force de Laplace de densité volumique

$$
d^3\overrightarrow{F}_l = (\overrightarrow{j} \wedge \overrightarrow{B})d\tau
$$

de résultante totale et de moment en  $A$ :

$$
\overrightarrow{F_l} = \iiint_{\tau} \overrightarrow{j} \wedge \overrightarrow{B} d\tau
$$
\n
$$
\overrightarrow{M}_A = \iiint_{P \in \tau} \overrightarrow{AP} \wedge (\overrightarrow{j}(P) \wedge \overrightarrow{B}(P)) d\tau
$$

En particulier, un dipôle magnétique plongé dans un champ  $\overrightarrow{B}_0$  subit un couple magnétique

 $\overrightarrow{\mathfrak{M}} = \overrightarrow{\mathcal{M}} \wedge \overrightarrow{B}_0$ 

## <span id="page-11-0"></span>2.9 Etude énergétique

#### 2.9.1 Puissance volumique de la force de Lorentz

Les forces de Laplace ne travaillent pas. La puissance volumique cédée aux charges mobiles, responsable de l'effet Joule dans les conducteurs, est

$$
\frac{\mathrm{d}p}{\mathrm{d}\tau} = \overrightarrow{j} \cdot \overrightarrow{E}
$$

#### 2.9.2 Densité volumique d'énergie électromagnétique

$$
\omega = \frac{dW}{d\tau} = \frac{\varepsilon_0 E^2}{2} + \frac{B^2}{2\mu_0}
$$

#### 2.9.3 Vecteur de Poynting

Le flux du vecteur de Poynting à travers une surface est égal à la puissance ´electromagn´etique `a travers cette surface.

$$
\boxed{\overrightarrow{\Pi} = \frac{\overrightarrow{E} \wedge \overrightarrow{B}}{\mu_0}}
$$

#### 2.9.4 Bilan énergétique

$$
\boxed{\text{div}\,\overrightarrow{\Pi} + \overrightarrow{j} \cdot \overrightarrow{E} + \frac{\partial \omega}{\partial t} = 0}
$$

$$
\frac{\partial W}{\partial t} = -\iiint_{\tau} \overrightarrow{j} \cdot \overrightarrow{E}\,d\tau - \oiint_{S} \overrightarrow{\Pi} \cdot \overrightarrow{dS}
$$

## <span id="page-11-1"></span>2.10 Induction

#### 2.10.1 Loi de Lenz

Dans tous les phénomènes d'induction, les forces induites tendent à s'opposer aux sources qui les ont créé.

#### 2.10.2 Champ électromoteur « de Neumann »

On considère un conducteur immobile plongé dans un champ magnétique variable où l'ARQS est valable (en particulier lorsqu'il faut calculer ce champ). Les variations de  $\overrightarrow{B}$ sont la source d'un champ électromoteur induit  $\ll$  de von Neumann  $\gg$ :

$$
\overrightarrow{E_m} = -\frac{\partial \overrightarrow{A}}{\partial t}
$$

Dans une portion  $\overline{AB}$  du conducteur apparaı̂t une force électromotrice d'induction :

$$
e = \int_A^B \overrightarrow{E_m} \cdot \overrightarrow{dl}
$$

La portion AB est équivalente à un générateur de tension de résistance interne  $R_{AB}$ :

$$
R_{AB}I = \int_{A}^{B} (\overrightarrow{E_{m}} - \overrightarrow{\text{grad}}V) \cdot \overrightarrow{dl} = e + V_{A} - V_{B}
$$

Dans le cas d'un circuit fermé et indéformable traversé par un flux magnétique Φ, on dispose de la loi de Faraday :

$$
e = -\frac{\mathrm{d}\Phi}{\mathrm{d}t}
$$

De plus le courant i induit dans le circuit crée un champ magnétique dont le flux  $\Phi_p$ à travers le circuit est proportionnel à i. Le coefficient de proportionnalité  $L$  est appelé inductance propre du circuit. Il est est à l'origine d'une fem d'auto-induction  $e_i$ .

$$
\boxed{\Phi_p = Li} \qquad e_i = -\frac{\mathrm{d}\Phi_p}{\mathrm{d}t} = -L\frac{\mathrm{d}i}{\mathrm{d}t}
$$

Si deux circuits sont placés dans le champ magnétique variable, il faut prendre en compte les flux respectifs des champs induits par les courants. Le flux d'inductance mutuelle dans le circuit 1 est proportionnel au courant qui traverse le circuit 2. On dispose en outre du théorème de Neumann :

$$
\Phi_{1\to 2} = M_{12}i_1
$$
  $\Phi_{2\to 1} = M_{21}i_2$   $M_{21} = M_{12}$ 

L'énergie auto-induction stockée par le circuit est  $\frac{1}{2}Li^2$ , celle d'induction mutuelle pour deux circuits est  $Mi_1i_2$ .

#### 2.10.3 Champ électromoteur « de Lorentz »

C'est le cas où le circuit se déplace dans un champ magnétique stationnaire. Supposons qu'un circuit se déplace à une vitesse  $\vec{v}$  faible dans le référentiel galiléen lié à la

source du champ stationnaire  $(\overrightarrow{E}, \overrightarrow{B})$ . Dans le référentiel lié au circuit mobile, le champ  $\overrightarrow{E}$ ,  $\overrightarrow{B'}$  vérifie :

$$
\boxed{\overrightarrow{B'} = \overrightarrow{B}} \qquad \boxed{\overrightarrow{E'} = \overrightarrow{E} + \overrightarrow{v} \land \overrightarrow{B}}
$$

Dans le référentiel du circuit,  $\overrightarrow{E} = -\overrightarrow{\text{grad}}V + \overrightarrow{v} \wedge \overrightarrow{B}$ . On appelle champ électromoteur d'induction (de Lorentz) :

$$
\boxed{\overrightarrow{E_m} = \overrightarrow{v} \land \overrightarrow{B}}
$$

Une portion de circuit est alors équivalente à un générateur de tension de force electromotrice d'induction  $e = \int_A^B \overrightarrow{E_m} \cdot \overrightarrow{dl}$ .

En l'absence de générateurs de tension dans le circuit, d'après la loi d'Ohm il apparaît une densité de courant volumique, ou courants de Foucault :

$$
\boxed{\overrightarrow{j_F}} = \gamma \overrightarrow{v} \wedge \overrightarrow{B}
$$

En vertu de la loi de Lenz, les forces de Laplace crées par ces courants s'opposent au déplacement du conducteur.

#### 2.10.4 Méthode de résolution

D'abord, identifier le type d'induction, puis définir les orientations des courants et des déplacements (la fem induite doit être orientée dans le sens du calcul de la circulation du champ électromoteur, en convention générateur). Ne pas oublier l'éventuelle fem d'autoinduction, écrire le circuit électrique équivalent et prendre en compte les forces de Laplace pour la résolution de la partie mécanique.

## <span id="page-12-0"></span>2.11 Propagation dans le vide

On considère un champ électromagnétique éloigné de ses sources. Par le calcul classique du double rotationnel, on vérifie que les champs  $\vec{E}$  et  $\vec{B}$  sont solution de l'équation de d'Alembert, avec  $\varepsilon_0 \mu_0 c^2 = 1$ :

$$
\boxed{\Delta \overrightarrow{E} - \frac{1}{c^2} \frac{\partial^2 \overrightarrow{E}}{\partial t^2} = 0}
$$
 
$$
\boxed{\Delta \overrightarrow{B} - \frac{1}{c^2} \frac{\partial^2 \overrightarrow{B}}{\partial t^2} = 0}
$$

#### 2.11.1 Types de solutions

On appelle onde toute solution de l'équation de propagation. Une onde est dite plane s'il existe une direction  $\vec{u}$  telle que l'onde soit constante dans tout plan orthogonal à  $\vec{u}$ . Les solutions de la forme :

$$
\boxed{f(\overrightarrow{r}, t - \frac{\overrightarrow{u} \cdot \overrightarrow{r}}{c}) + g(\overrightarrow{r}, t + \frac{\overrightarrow{u} \cdot \overrightarrow{r}}{c})}
$$

sont appellées ondes progressives, elles se propagent à la vitesse c dans la direction  $\vec{u}$ . Toutes les ondes progressives ne sont pas planes (exemple : les ondes sphériques). Une onde plane progressive est dite harmonique ou monochromatique si elle est sinusoïdale :

$$
f(t - \frac{\overrightarrow{u} \cdot \overrightarrow{r}}{c}) + g(t + \frac{\overrightarrow{u} \cdot \overrightarrow{r}}{c}) = A\cos(\omega(t - \frac{\overrightarrow{u} \cdot \overrightarrow{r}}{c}) + \phi_{\overrightarrow{u}})
$$

Les solutions à variables séparées sont appellées ondes stationnaires :

 $\overrightarrow{f(\overrightarrow{r})g(t)}$ 

#### 2.11.2 L'onde plane progressive monochromatique

On s'intéresse en particulier à la propagation du champ électrique. En notation complexe,

$$
\overrightarrow{E}(\overrightarrow{r},t) = \overrightarrow{E_0}e^{j(\omega t - \overrightarrow{k} \cdot \overrightarrow{r})}
$$

 $\overrightarrow{k} = \frac{\omega}{c} \overrightarrow{u}$  est appelé vecteur d'onde. Sa norme k est s'appelle nombre d'onde. La longueur d'onde  $\lambda = \frac{2\pi}{k}$  est la période spaciale du champ.

#### 2.11.3 Notation complexe

En notation complexe, à condition de respecter la convention de signes ci-dessus,

$$
\begin{array}{|c|c|c|c|}\hline \partial \overrightarrow{E} & \overrightarrow{div} \overrightarrow{E} = -j \overrightarrow{k} \cdot \overrightarrow{E} & \overrightarrow{rot} \overrightarrow{E} = -j \overrightarrow{k} \wedge \overrightarrow{E} \\\hline \end{array}
$$

En particulier pour une OPPH, et seulement dans ce cas, on a :

$$
\overrightarrow{E} = \frac{c^2 \overrightarrow{B} \wedge \overrightarrow{k}}{\omega} \qquad \overrightarrow{B} = \frac{\overrightarrow{k} \wedge \overrightarrow{E}}{\omega}
$$

Attention à l'utilisation de la notation complexe lors d'opérations non linéaires, en particulier pour les calculs d'énergie. On peut éventuellement utiliser le vecteur de Poynting complexe, qui ne donne que la valeur moyenne des puissances surfaciques :

$$
\overrightarrow{\Pi}=\frac{\overrightarrow{E}\wedge\overrightarrow{B}^{*}}{2\mu_{0}}
$$

10

#### 2.11.4 Polarisation d'une OPPH

La polarisation d'une OPPH est la différence de phase entre les deux composantes non nulles du champ qui se propage. Elle permet de décrire la variation de la direction du champ. Dans le repère  $(\overrightarrow{u_1}, \overrightarrow{u_2}, \overrightarrow{u})$ ,

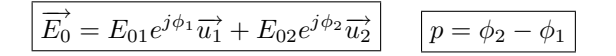

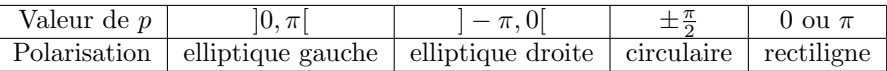

Dans le cas où la phase varie aléatoirement lors de l'émission, l'onde n'est pas polarisée.

#### 2.11.5 Dispertion

On parle de dispertion lorsqu'une onde ne se propage pas de la même manière lorsque sa longueur d'onde change. La relation de dispertion est l'espression du nombre d'onde en fonction de  $\omega$ . On parle aussi de filtrage en longueur d'onde (exemple : les plasmas).

#### 2.11.6 Vitesse de phase

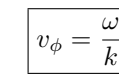

#### 2.11.7 Vitesse de groupe

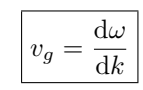

#### 2.11.8 Vitesse de l'énergie

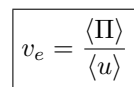

Où u désigne la densité volumique d'énergie électromagnétique. A condition que l'onde ne soit pas amortie,  $v_a = v_e$ .

#### 2.11.9 Rayonnement du dipôle

Un dipôle oscillant de moment dipolaire  $\vec{p} = p_0 \cos(\omega t) \vec{u}$  est la source d'un potentiel retardé

$$
\overrightarrow{A}(\overrightarrow{r},t) = \frac{\mu_0}{4\pi r} \frac{\mathrm{d}\overrightarrow{p}}{\mathrm{d}t} \left( t - \frac{r}{c} \right)
$$

En utilisant la notation complexe, et en assimilant le champ magnétique crée à une OPPH. on trouve :

$$
\overrightarrow{B} = \frac{\mu_0 p_0 \sin \theta \omega^2}{4 \pi r c} e^{j(\omega t - kr)} \overrightarrow{u_\phi}
$$
\n
$$
\overrightarrow{E} = \frac{\mu_0 p_0 \sin \theta \omega^2}{4 \pi r} e^{j(\omega t - kr)} \overrightarrow{u_\theta}
$$

La valeur moyenne temporelle du vecteur de Poynting est :

$$
\boxed{\langle \Pi \rangle = \frac{\mu_0 p_0 \omega^4}{32 \pi^2 r^2 c} \sin^2 \theta \overrightarrow{u_r}}
$$

La puissance moyenne rayonnée à travers une sphère de rayon  $r$  est :

$$
\boxed{\langle \Pi \rangle = \frac{\mu_0 p_0^2}{12 \pi c} \omega^4}
$$

Où l'on voit que le ciel est azuré et le soleil couchant rougeovant. Poétique !

## <span id="page-13-0"></span>2.12 Propagation guidée

#### 2.12.1 Relations de passage et densités surfaciques

Utile particulièrement lorsqu'un champ se propageant dans le vide rencontre un conducteur parfait :

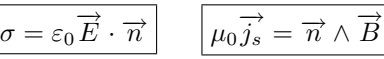

#### 2.12.2 Incidence d'une onde sur un conducteur parfait

Dans un conducteur parfait,  $\overrightarrow{E} = 0$ . Du fait des conditions aux limites, il est nécéssaire qu'une onde incidente crée des distributions surfaciques de charges et courants, et donc d'une onde réfléchie.

Le conducteur occupe l'espace  $z < 0$ , on se limite à un plan où  $y$  est consant. En notant  $\overrightarrow{k}$  le vecteur d'onde incident et  $\overrightarrow{k'}$  le vecteur d'onde réfléchi, *i* et *i'* les angles d'incidence et de réflexion,  $\omega$  et  $\omega'$  les pulsations respectives, la continuité de la composante tangentielle de  $\vec{E}$  impose que sur l'interface :

$$
\boxed{\omega t - \overrightarrow{k} \cdot \overrightarrow{r} = \omega' t - \overrightarrow{k}' \cdot \overrightarrow{r}}
$$

dont on déduit 
$$
\omega = \omega'
$$
 et  $(\vec{k} - \vec{k'}) \cdot \vec{r} = 0$  sur l'interface. Pour  $\vec{r} = \vec{u_y}$ , on trouve :

$$
\boxed{k \sin i = k' \sin i'}
$$
\n
$$
k = k' = \frac{\omega}{c}
$$
\n
$$
i = i'
$$

#### 2.12.3 Incidence normale sur un conducteur parfait

L'onde incidente est réfléchie et déphasée de  $\pi$ . La superposition de l'onde incidente à l'onde réfléchie est une onde stationnaire. Les lieux où le champ est nul sont fixes sont appelés noeuds, ventres pour les extrema du champ. Deux noeuds sont séparés par une demi longueur d'onde.

#### 2.12.4 Incidence d'une onde sur un conducteur réel

En utilisant la loi d'Ohm locale dans l'équation de Maxwell-Ampère,

$$
\Delta \vec{E} - \mu_0 \gamma \frac{\partial \vec{E}}{\partial t} = 0
$$

qui donne la relation de dispersion :

$$
\boxed{k^2 = -j\omega\mu_0\gamma}
$$
 
$$
\boxed{k = \frac{1-j}{\delta}}
$$
 
$$
\boxed{\delta = \sqrt{\frac{2}{\omega\mu_0\gamma}}
$$

Dans un conducteur réel, l'onde se propage mais est atténuée en amplitude. La longueur caractéristique de cette atténuation,  $\delta$ , est appelée profondeur de pénétration ou profondeur de peau. Elle est d'autant plus faible que la conductivité et la fréquence sont élevées.

On admet de plus la loi de Snell-Descartes qui donne l'angle de l'onde réfractée :

$$
n_1 \sin i_2 = n_2 \sin i_1
$$

#### 2.12.5 Guide d'onde

On se restreint au mode transverse électrique, tel que  $\vec{E}$  n'ait qu'une composante non nulle et soit orthogonal à  $\overrightarrow{k}$ . Il existe plusieurs modes de propagation; du fait des relations de passage il doit y avoir un nombre entier de demi periodes entre les parois du guide. La relation de dispersion est de la forme :

$$
k^2 = \frac{\omega^2 - n^2 \omega_p^2}{c^2}
$$

Le choix du mode  $n$  dépendra de la fréquence de l'onde que l'on cherche à guider.

## <span id="page-14-0"></span>2.13 Exercices caractéristiques

#### 2.13.1 Champ magnétique créé par un solénoïde

Un solénoïde infini de rayon  $R$  ayant n spires par unité de longueur est parcouru par un courant I. Sur un point de l'axe  $\vec{B} = B(z)\vec{e_z}$ .

$$
dB = \frac{\mu_0 ndlI}{2R} \sin^3 \alpha \quad B = \frac{\mu_0 nI}{2} (\cos \alpha_2 - \cos \alpha_1)
$$

A l'intérieur du solénoïde, losque  $\alpha_1 \rightarrow \pi$  et  $\alpha_2 \rightarrow 0$  on a

$$
\boxed{\vec{B} = \mu_0 n I \vec{e}_z}
$$

 $\overrightarrow{B}$  est nul en dehors du solénoïde.

#### 2.13.2 Propagation dans un plasma

Un plasma est un milieu ionisé mais globalement neutre. On note  $\alpha$  la densité de charges (positives ou négatives). On néglige le mouvement des charges positives et on ne considère que les déplacements d'électrons, dont la vitesse reste négligeable devant  $c$ .

$$
m\frac{\mathrm{d}\overrightarrow{v}}{\mathrm{d}t} = q\overrightarrow{E}
$$
 
$$
\overrightarrow{j} = -\alpha \overrightarrow{v} = \frac{\alpha e^2}{j\omega m}
$$

On en déduit la relation de dispersion :

$$
\left| k^2 = \frac{\omega^2}{c^2} - \frac{\mu_0 \alpha e^2}{m} = \frac{\omega^2}{c^2} \left( 1 - \frac{\omega_p^2}{\omega^2} \right) \right| \quad \omega_p = \sqrt{\frac{\alpha e^2}{\varepsilon_0 m}}
$$

La plasma se comporte comme un passe haut de pulsation de coupure  $\omega_n$ .

## <span id="page-14-1"></span>2.14 Constantes et ordres de grandeur

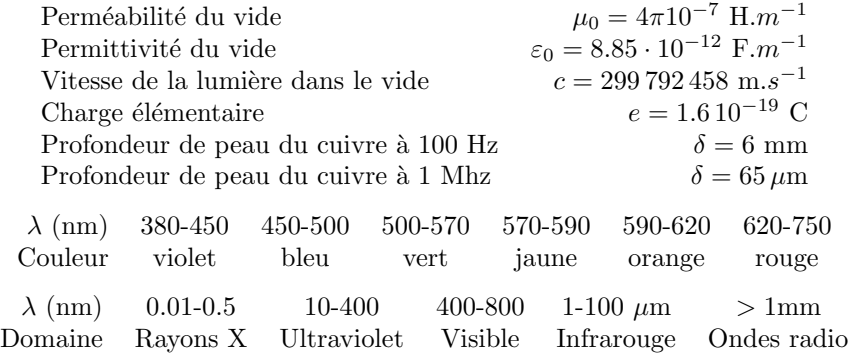

## Thermodynamique physique

## <span id="page-15-0"></span>3.1 Conduction thermique

#### 3.1.1 Flux thermique, densité de courant de chaleur

Le flux thermique (W) est la puissance thermique qui traverse une surface  $S$  algébrique :

$$
\boxed{\delta Q = \Phi \mathrm{d}t}
$$

Comme pour l'intensité électrique, on définit le vecteur densité de courant de chaleur  $\overrightarrow{io}$ par :

$$
\Phi = \iint_{S} \overrightarrow{j_Q} \cdot \overrightarrow{dS}
$$

#### 3.1.2 Conservation de l'énergie

On considère un volume  $\tau$  contenu dans une surface fermée algébrique S. En l'absence de création d'énergie dans  $\tau$ , d'après le premier principe la variation d'énergie interne est égale à la chaleur reçue par le système :

$$
dU = \delta Q = -\Phi dt
$$

Par définition de  $\Phi$ ,

 $\mathrm{d}U$  $\frac{\mathrm{d}U}{\mathrm{d}t} = -\iint$  $\iint_{S} \overrightarrow{j_{Q}} \cdot \overrightarrow{dS} = -\iiint$  $\int_{\tau} \text{div} \overrightarrow{j_{Q}} \text{d}\tau$ 

Soit sous forme volumique locale :

$$
\iiint_{\tau} \left( \frac{\partial u_V}{\partial t} + \text{div} \vec{j_Q} \right) d\tau = 0
$$

Dont la forme locale est l'équation de conservation de l'énergie :

$$
\frac{\partial u_V}{\partial t} + \text{div}\overrightarrow{j_Q} = 0
$$

#### 3.1.3 Loi phénoménologique de Fourier

À condition d'être au voisinage de l'équilibre dans un milieu isotrope, c'est à dire où la conductivité thermique  $\lambda$  est constante :

 $\overrightarrow{j_Q} = -\lambda \overrightarrow{\text{grad}}$ T

#### 3.1.4 Equation de la chaleur

Dans la cas d'un solide ou d'un gaz parfait, on peut exprimer la densité volumique d'énergie interne en fonction de la masse volumique  $\rho$  et de la capacité thermique massique c :

$$
\frac{\partial T}{\partial t} = \frac{\lambda}{\rho c} \Delta T
$$

On définit la diffusivité thermique par :

$$
D_{\rm th} = \frac{\lambda}{\rho c}
$$

#### 3.1.5 Résistance thermique

On a équivalence entre le flux thermique  $\Phi$  et l'intensité électrique I, la température T et la potentiel électrique  $V$  (du fait des lois d'Ohm et de Fourier). On définit la résistance thermique par :

$$
R_{\rm th} = \frac{T_2 - T_1}{\Phi_{1\rightarrow 2}}
$$

Par exemple, pour un barreau de section S et de longueur l,

$$
R_{\rm th} = \frac{l}{\lambda S} \qquad \left(R_{\rm elec} = \frac{l}{\gamma S}\right)
$$

## <span id="page-16-0"></span>3.2 Convection

Les fluides ont une conductivité thermique très faible. La diffusion de la chaleur dans les fluides se fait principalement par la mise en mouvement des molécules.

#### 3.2.1 Loi de Newton

On peut modéliser le flux de chaleur par convection à une interface entre un solide à la température  $T_s$  et un fluide à température supposée invariante (exemple : air extérieur à une pièce)  $T_{\text{ext}}$  par une résistance thermique équivalente selon la loi :

$$
R_{\text{convection}} = \frac{T_s - T_{\text{ext}}}{\Phi} = \frac{1}{hS}
$$

 $h$  est le coefficient d'échange thermique.

## <span id="page-16-1"></span>3.3 Rayonnement thermique

#### 3.3.1 Corps noir

Le modèle de rayonnement thermique est celui du corps noir, c'est à dire d'un objet qui absorbe toute l'énergie électromagnétique qu'il reçoit. Son spectre d'émission ne dépend alors que de sa température.

#### 3.3.2 Loi de Planck

La répartition du flux thermique émis par un corps noir en fonction de sa température est donnée par la loi :

$$
d\Phi_{\rm emis} = \frac{2\pi hc^2}{\lambda^5} \frac{d\lambda}{e^{\frac{hc}{k_B\lambda T}} - 1}
$$

#### 3.3.3 Loi de déplacement de Wien

La maximum du spectre d'émission du corps noir  $\lambda_m$  vérifie :

$$
\lambda_m T = b
$$

#### 3.3.4 Loi de Stefan-Boltzmann

Puissance surfacique totale rayonnée par le corps noir :

$$
\mathcal{P} = \sigma T^4
$$

## <span id="page-16-2"></span>3.4 Constantes et ordres de grandeur

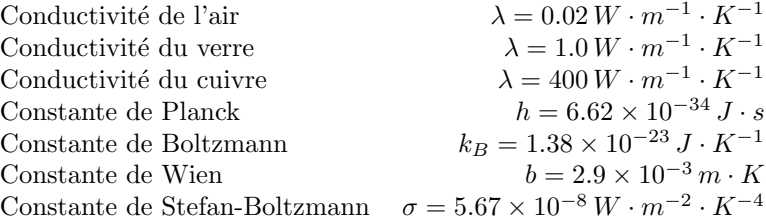

## **Optique**

## <span id="page-17-0"></span>4.1 Optique géométrique

#### 4.1.1 Définitions

Rayon lumineux Direction de propagation de l'énergie lumineuse.

Principe du retour inverse Le chemin parcouru par la lumière peut l'être en sens inverse.

Système optique Ensemble de dioptres et de miroirs

Système dioptrique Système ne contenant que des dioptres

Système catoptrique Système ne contenant que des miroirs

Système catadioptrique Système contenant des miroirs et des dioptres

Système centré Système optique ayant une symétrie de révolution

Axe optique Axe de symétrie de révolution du système centré

Chemin optique  $L_{AB} = \int_A^B n(s) \mathrm{d}s$ 

Stigmatisme Un système optique est stigmatique si l'image d'un faisceau concourrant par ce système est un faisceau concourrant.

Aplanétisme Un système stigmatique est aplanétique si l'image d'un objet plan perpendiculaire `a l'axe optique est un plan transverse.

Approximation de Gauss On considère des rayons peu inclinés et peu éloignés par rapport à l'axe optique. Conditions réalisées avec un diaphragme.

Objet Les rayons émis rencontrent la face d'entrée du système

Image Les rayons émergent de la face de sortie du système

Objet réel Les rayons divergent du point objet

Objet virtuel Les rayons convergent au point objet

Image réelle Les rayons convergent au point image

Image virtuelle Les rayons divergent du point image

## 4.1.2 Lentilles minces

Le centre optique est noté  $O$ , le foyer image (image d'un objet à l'infini sur l'axe optique) est noté F', le foyer objet (symétrique de F') est noté F. On pose  $f' = \overline{OF}$ ,  $f = \overline{OF}$ . Relation de conjugaison au centre  $(v \text{ est la verge}$  $):$ 

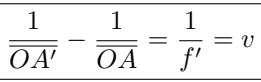

Grandissement :

$$
\gamma = \frac{\overline{A'B'}}{\overline{AB}} = \frac{\overline{OA'}}{\overline{OA}} = \frac{\overline{FA'}}{\overline{FA}}
$$

Formule de Newton aux foyers :

$$
\boxed{\overline{FA} \times \overline{F'A'} = ff' = -f'^2}
$$

#### 4.1.3 Miroirs sphériques

Pour un miroir sphérique, on note  $S$  le somme,  $C$  le centre et  $F$  le foyer objet, confondu avec le foyer image. Relation de conjugaison au sommet :

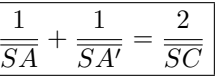

Reation de conjugaison au centre :

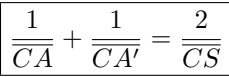

Relation de Newton :

$$
\overline{FA} \times \overline{FA'} = f^2
$$

Grandissement :

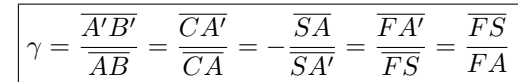

## <span id="page-18-0"></span>4.2 Interférences de deux sources monochromatiques

4.2.1 Onde lumineuse

$$
\overrightarrow{E} = \overrightarrow{E_m} e^{j(\omega t - \overrightarrow{k} \cdot \overrightarrow{r} - \phi_S)})
$$

#### 4.2.2 Théorème de malus

Dans un milieu isotrope, les rayons issus d'un même point sources restent normaux aux surfaces d'onde.

#### 4.2.3 Intensité lumineuse

$$
I=E_m^2=2\langle E^2\rangle_t=\underline{E}\,\underline{E}^*
$$

#### 4.2.4 Formule de supperposition

 $I = I_1 + I_2 + 2\sqrt{I_1I_2}\langle\cos((\omega_1 - \omega_2)t + \Delta\varphi(M))(\overrightarrow{u_1} \cdot \overrightarrow{u_2})\rangle_t$ 

#### 4.2.5 Conditions d'interférence

Avant tout, il faut que  $\omega_1 = \omega_2$ , sinon les intensités lumineuses s'ajoutent. Les ondes se supperposent suffisamment loin des sources pour qu'on puisse considérer que les champs sont colinéaires  $(\vec{u}_1 \cdot \vec{u}_2 = 1)$ . La différence de phase entre les deux ondes se décompose en

$$
\Delta\varphi(M) = \Delta\varphi_M + \Delta\varphi_S
$$

où  $\Delta\varphi_M$  est la différence de phase géométrique dûe aux différences de marche des deux rayons et  $\Delta\varphi_S$  est le déphasage entre les sources. Celui ci doit être constant pour pouvoir observer des interférences. En pratique, les rayons incidents doivent provenir d'une même source principale, et la longueur de cohérence doit être grande devant la différence de chemin optique. Dans ces conditions, on dit que les ondes sont cohérentes.

#### 4.2.6 Modèle scalaire de superposition

$$
I = I_1 + I_2 + 2\sqrt{I_1 I_2} \cos(\Delta \varphi(M))
$$

$$
\Delta \varphi(M) = \frac{2\pi}{\lambda_0} \delta(M)
$$

L'intensité lumineuse est maximale lorsque la différence de marche  $\delta(M)$  est un multiple entier de la longueur d'onde, elle est minimale pour des demi multiples entiers de  $\lambda_0$ .

#### 4.2.7 Visibilité

$$
V = \frac{I_{\text{max}} - I_{\text{min}}}{I_{\text{max}} + I_{\text{min}}}
$$

#### 4.2.8 Ordre d'interférence

$$
p(M) = \frac{\Delta \varphi(M)}{2\pi}
$$

#### 4.2.9 Déphasage à la traversée de systèmes optiques

Une lentille ou un miroir introduisent un déphasage de  $\pi$ , tandis qu'un diaphragme diffractant introduit un déphasage de  $\frac{\pi}{2}$ .

#### 4.2.10 Observation des franges

On considère que les ondes qui interfèrent sont issues de deux sources ponctuelles cohérentes. Les surfaces équiphase vérifient  $S_2M - S_1M =$ cte, ce sont des hyperboloïdes de foyers  $S_1$  et  $S_2$ . Si l'écran d'observation est perpendiculaire à l'axe des sources, on observe des anneaux d'interférences, si il est placé parallèlement à l'axe des sources on observe des branches d'hyperboles assimilables localement `a des franges rectilignes. Dans les deux cas les interférences ne sont pas localisées (elles existent dans tout l'espace où les rayons se supperposent).

#### 4.2.11 Franges rectilignes

On calcule la différence de marche  $\delta(M) = (S_2M) - (S_1M)$ :

$$
\delta(M) = n(\overrightarrow{r_1} - \overrightarrow{r_2}) \cdot \overrightarrow{S_1S_2} = \frac{max}{D}
$$

Interfrange :

$$
i = \frac{\lambda D}{na}
$$

#### 4.2.12 Franges circulaires

L'écran est perpendiculaire à l'axe des sources.

$$
r_2=D+\frac{a}{2}+\frac{\rho^2}{2D+a} \qquad r_1=D-\frac{a}{2}+\frac{\rho^2}{2D-a}
$$

Ce qui donne une différence de marche :

$$
\boxed{\delta(M) = na\left(1 - \frac{\rho^2}{2D^2}\right)}
$$

Si l'anneau central est brillant, c'est à dire  $\frac{na}{\lambda} = p_0 \in \mathbb{Z}$ , le rayon du m-ième anneau brillant est

$$
\rho_m = \sqrt{p_0 - m} D \sqrt{\frac{2\lambda}{a}}
$$

## <span id="page-19-0"></span>4.3 Interférences pour une source étendue

On considère le dispositif des fentes d'Yong de longueur  $s$  (les trous sont élargis dans la direction perpendiculaire à l'axe des sources). Une translation de  $\varepsilon$  de la source principale entraîne une différence de marche supplémentaire de  $\frac{n a \varepsilon}{d}$ 

$$
I(M) = \frac{2I_0}{s} \int_{-\frac{s}{2}}^{\frac{s}{2}} \left[ 1 + \cos\left[\frac{2\pi a}{\lambda} \left(\frac{x}{D} + \frac{\varepsilon}{d}\right)\right] \right] d\varepsilon
$$

$$
I(M) = 2I_0 \left[ 1 + \text{sinc}\left(\frac{\pi a s}{\lambda d}\right) \cos\left(\frac{2\pi a x}{\lambda D}\right) \right]
$$

Le sinus cardinal est appelé degré de cohérence spaciale de la source. Sa valeur absolue vaut aussi la visibilit´e. Pour que les franges restent visible, il faut que la variation de la différence de marche entre les extrêmités de la source reste petite devant la longueur d'onde.

## <span id="page-19-1"></span>4.4 Michelson et interférences non localisées

L'interféromètre est éclairé par une source ponctuelle.

## 4.4.1 Coin d'air

L'interféromètre de Michelson en coin d'air a ses sources secondaires séparées d'une distance fonction de $\alpha$ et de la distance entre la source principale équivalente  $L$  :

 $a = 2\alpha L$ 

#### 4.4.2 Lame d'air

Les sources secondaires sont dans un axe perpendiculaire aux sources, qui sont séparées de  $a = 2e$ 

## 4.4.3 Doublet spectral

La source ponctuelle émet à deux longueurs d'onde  $\lambda_1$  et  $\lambda_2$  voisines. On pose :

$$
\sigma_1 = \frac{1}{\lambda_1} \qquad \sigma_2 = \frac{1}{\lambda_2} \qquad \sigma_m = \frac{\sigma_1 + \sigma_2}{2} \qquad \boxed{\Delta \sigma = \sigma_2 - \sigma_1}
$$

Avec la formule de sommation des cosinus, on trouve :

$$
I(M) = 4I_0 \left[ 1 + \gamma(M) \cos\left(\frac{2\pi\delta(M)}{\lambda_m}\right) \right]
$$

$$
\gamma(M) = \cos(\pi\Delta\sigma\delta(M))
$$

## 4.4.4 Profil spectral

On considère une raie spectrale de longueur  $\Delta \sigma$  comprise entre  $\sigma_1$  et  $\sigma_2$ .

$$
I(M) = \frac{2I_0}{\Delta \sigma} \int_{\sigma_1}^{\sigma_2} 1 + \cos(2\pi \sigma \delta(M)) \mathrm{d}\sigma
$$

$$
I(M) = 2I_0 \left[ 1 + \mathrm{sinc}(\pi \Delta \sigma \delta(M)) \cos \left( \frac{2\pi \delta(M)}{\lambda_m} \right) \right]
$$

## <span id="page-19-2"></span>4.5 Michelson et interférences localisées

#### 4.5.1 Coin d'air

Les franges d'interférence sont rectilignes et localisées sur les miroirs : plus on ouvre le diaphragme, plus il faut rapprocher l'écran pour conserver le contraste. L'angle d'incidence des rayons doit rester petit.

#### 4.5.2 Lame d'air

Les anneaux sont localisés à l'infini : plus on ouvre le diaphragme, plus il faut éloigner l'écran pour conserver le contraste. Pour un rayon issu de la source étendue, la différence de marche s'écrit

 $\delta(M) = 2e \cos i$ 

Le chariotage du miroir mobile permet de mesurer des variations de l'ordre d'interférence  $p(M) = \frac{2e \cos i}{\lambda}$ , et donc de longueur d'onde.

## <span id="page-20-0"></span>4.6 Diffraction de Fraunhofer

#### 4.6.1 Principe de Huygens-Fresnel

Chaque point  $P$  d'une surface atteinte par la lumière de la source primaire se comporte comme une source ponctuelle secondaire qui émet une onde sphérique d'amplitude proportionnelle à l'amplitude de l'onde primaire et à l'élément de surface  $dS$  autour de P. Les sources secondaires sont cohérentes entre elles.

#### 4.6.2 Formule de diffraction à l'infini

On note  $t(X, Y)$  est la transmittance de l'ouverture S. L'amplitude au point  $M(x, y)$ situé à la distance  $r$  de la source

$$
E(M)=K\iint_St(X,Y)e^{-j\omega\left(\frac{x}{r}X+\frac{y}{r}Y\right)}\mathrm{d} X\mathrm{d} Y
$$

Remarque importante : il y a invariance par translation dans le l'ouverture dans son plan.

#### 4.6.3 Interférences entre les sources secondaires

L'intensité lumineuse observée sur l'écran est proportionnelle au produit de la fonction d'interférence entre les différentes sources secondaires principales par la transformée de Fourier d'une ouverture.

#### 4.6.4 Réseau à N fentes

$$
E_m = E_{m0} \sum_{p=1}^{N} e^{-j(p-1)\frac{2\pi a}{\lambda_0} (\sin \theta - \sin \theta_i)}
$$

$$
I(\Delta \phi) = E_{m0}^2 \left[ \frac{\sin \left( \frac{N \Delta \phi}{2} \right)}{\sin \left( \frac{\Delta \phi}{2} \right)} \right]^2
$$

Résultat à multiplier par la fonction de diffraction en sinc<sup>2</sup>(u) si on tient compte de l'épaisseur des fentes.